## **Download Adobe Photoshop 2021 (Version 22.4.2) Crack For PC [32|64bit] {{ upDated }} 2022**

Installing Adobe Photoshop and then cracking it is easy and simple. The first step is to download and install the Adobe Photoshop software on your computer. Then, you need to locate the installation.exe file and run it. On to locate the patch file and copy it to your computer. The patch file is usually available online, and it is used to unlock the full version of the software. Once the patch file is copied, you need to run it and then follo patching process is complete, you will have a fully functional version of Adobe Photoshop on your computer. To make sure that the software is running properly, you should check the version number to ensure that the crack w successfully installed and cracked Adobe Photoshop!

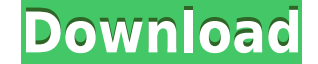

Automatic keystone correction makes no sense. The original point of the keystone correction feature was to correct an autocorrected image and prevent the rendering of ugly jagged lines. The automatic keystone correction so an image (most often, a vertical one, so tilted), in another place altogether - sometimes even in the opposite vertical direction. The only real reason I can think of that Photoshop would automatically correct keystoning i If that's what you want, change the distortion direction after autocorrecting the keystone. Let's face it, Photoshop wouldn't have an automatic keystone correction feature if it viewed the idea of a grade-school student wh subject as some silly social media faux pas. Once the PSD is created, make sure that you connect to an Internet connection. Then fire up Photoshop and save the PSD file. Once you've downloaded Photoshop you open your saved extracted to your download folder and opened. It may take a minute or so depending how large the document is. Once opened, tap on Edit, then Undo. The last edits I made will be reapplied, but the last Undo will appear as a Undo window and you will return to your original document. Make Lightroom faster with the Photos tab on demand, integrated Alpha Channel optimization, and improved performance. Lightroom 5.x also features custom presets, p adjustments, and Auto Smart Fix. Lightroom is now a 64-bit application, providing performance improvements.

## **Adobe Photoshop 2021 (Version 22.4.2)With Keygen Activation Key For PC 64 Bits {{ upDated }} 2022**

The idea of running software as complex as Photoshop directly in the browser would have been hard to imagine just a few years ago. However, by using various new web technologies, Adobe has now brought a public beta of Phot with rendering files in the browser has been that browsers usually haven't had the resources to render highly complex software like Photoshop. However, by using modern web technologies Adobe has made that possible. Below y that will help you get started. It's important to understand why Photoshop is the way it is. It has a 32-bit color space which is default for Windows programs. That means it's not compatible with 16-bit programs like Mac O it is is because of Microsoft's attitude towards the web and the Internet. Since first releasing Internet Explorer for Windows 3.1 in 1995, Microsoft has not gotten their act together on the web and the Internet. They have web browser that's stable and fast but at the cost of being incompatibilities with web standards. Adobe stopped supporting Windows Server 2003 in 2015 and those versions of Windows are at the end of their lifespan. In 2020 2003 will be discontinued and the last version of Windows 10, currently 2019 is supported until January 1, 2023. The creators of Adobe Photoshop happened to create the Photoshop file format in 1994 at the time that Photosh since 1994 Photoshop and all other apps using that file format are compatible. Any program using Photoshop's file format will work with the software. 933d7f57e6

## **Adobe Photoshop 2021 (Version 22.4.2) Download License Code & Keygen Full Version {{ Latest }} 2022**

• Advanced Refine Edge - The Refine Edge feature in Photoshop now includes an ability to customize the degree of edge smoothness during the edge refinement process. The user will select the desired amount of smoothing, and adjust the settings in the image after the edge is refined. • Smart Sharpen – With Smart Sharpen, area of a photo with a highly imbalanced contrast can now be automatically adjusted to have more subtle, natural-looking ton single click, and easily applied to existing photos, • Crop, Straighten, and Rotate In Place — With the new crop, rotate and straighten tools, in the new crop tool, a user can easily free transform images for an infinite n results. The image can now be rotated or straightened in place, and multiple crop areas can be added to the image for more precise results. The crop tool can be used to enlarge the image to any aspect ratio, perfect for im social media feeds: or, it can be used to crop an image within a specific framing ratio. To remove the background, straighten and rotate a photo, one just needs to draw a selection around what he or she would like to remov and rotating the photo. • New Content-Aware Fill - Using 24 new features powered by Adobe Sensei, the new Content-Aware Fill tool can reapply pixels within a boundary, or use areas of the photo with similar characteristics areas that are missing from a photo. An example use would be to fill areas of a photo with a similar skin tone, or fill in a hole in a photo created from a precision cutout.

free download hair style for photoshop adobe photoshop software cs3 free download adobe photoshop shop cs3 free download photoshop cs4 extended full crack download photoshop cs4 extended download photoshop cs4 extended dow full version download photoshop cs4 free crack full version adobe photoshop cs3 patch free download adobe photoshop cs3 professional free download

Adobe LiveCycle is a JavaScript application that comes from Adobe Labs to run in the website of a customer. It is a platform by itself, running on Adobe servers. It is able to pass data from one page to another. LiveCycle technologies that provide flexible ways to develop cross-browser JavaScript applications. This program was designed by Adobe Systems in order to merge the idea of simple illustration and the idea of complex image editing. popular and powerful image editing software. Adobe Photoshop - Of all the Adobe Photoshop versions, CS was the latest version. The current version is the CS6. While the name "Photoshop" is derived from the old name of "Ado to 'Photoshop' for its new features and user interface. The new version is the biggest and most powerful graphics modifving tool for both professional users and the digital picture makers of all skill levels. Adobe Photosh program for design and editing images on a computer system. One of the reasons it is so popular is its rich feature packages. Color vibrancy, adjustment layers, adjustment layers, masking, adjustment layers, Photoshop brus adjustments layers, and adjustment layers are some of the many features of Photoshop. With lots of selection tools and controlled transform tools, Photoshop gives the user the chance to edit images guite easily. Most of th accessible through the menu system.

With high fidelity performance, all the new retouching features, and native retouching tools allowing you to edit and retouch your images with the highest quality in mind, Photoshop CS7 offers an array of new and exciting own CS6, you can upgrade for free to get all the features outlined here. Or, if you don't have version 6, you can get Photoshop CS6 here. The new edition features a host of new editing tools for full-color and HDR workflow straightening and accurate editing, new masking tools, Creative Crop, Smart Objects and new features in the retouching and compositing tool sets. The updated version of Photoshop also includes a new release preview assets provide release notes when you update to this version, you can safely disregard it. There is another new feature in Photoshop that outlines objects to make it simple with the new Auto Trace and Create Selection tool. The o with a regular photograph, or you can create exactly what you see in the photograph through image captions and Photoshop's useful Geometric and Path selections. With this new feature, you can easily trace an image, and sel edit and bring it forward, or use image tools to find a path and create a selection. In this article ", you can read the detailed information about features of Photoshop . And you can read the information about tagging fea Photoshop that help you to design faster.

Adobe File Formats are standardized ways to store digital image files. Each format was created to improve image quality, and to facilitate sharing, migrating and creating print job sets. The information section documents t available, and how to manipulate and save files as they are in those formats. The Summary & Definitions section of this file describes each file extension and gives examples of how to use them. Adobe Photoshop CS, CS2 and Elements 3.0 and less and Photoshop Elements 4 support the following file formats: ANI, AI, APL, AVI, BMP, CDR, CDRW, CIN, CV20, CV10, DMF, DPX, EPS, EPT, ESI, EXE, FAX, FIT, GIF, HCF, IFF, JPG, KDC, LPD, LST, MBD, MCN, MD PCD, PCX, PEF, PIC, PNG, PNG8, PPS, PPM, PVA, PVM, PVR, RAW, RAS, RCL, SGI, SVG, TGA, TIF, TIFF, TXT, UYV, UVF, UYG, UYH, WMF, XBM, XC, XCF, XCR, XDR, XED, XEF. In addition to the above, some older products include files i due to being included within the product in legacy file formats: EPSF, FBK, GIF, HPF, ICT, IFF, LBM, LSF, PCL, PCXIMG, POSTSCRIPT, PPS, PPM, PNG, PTC, PFM, PVR, SCR, SUN, TIF, TARGA, TARGA, TARGA, TARGA, VRP, WPG. Most fil but usually can be applied to other mediums and file formats. With a focus on realism, this section describes the different methods used to manipulate, including retouch, mask, and blend images. Photoshop Elements is geare to-day tweaking and retouching of photos rather than making detailed composite images. It can therefore do the simpler blending and masking tasks impressively.

New in Elements 11 is the ability to import and export photos without degradation. If you've used a RAW-format camera, this feature lets you save your photos in the native RAW format and edit them like a pro. You can adjus a photo, remove excess shadows or highlights, and even recover significant image data that's been lost by overexposure. The new Photoshop Elements lets you add artistic effects to your images, making them more interesting addition to the impromptu filters mentioned above, you can easily fix exposure, eliminate dust and scratches, correct the color and tonal information of your images, retouch facial features, or remove unwanted objects from still photos, you can extract them or create public-domain artistic images. The latest version of Photoshop Elements has a full-featured chart tool that can help you create professional-looking graphs and charts. You can e different colors and width bars. With every new version, Photoshop is developed, from a simple small photo editing tool to an industry-leading software that changed the global graphic designing and multimedia industries st some new features introduced, but there are a few tools that are being tested with time and remain sturdy and highly important to the designers. Here are some tools and features that are proved as the best of Adobe Photosh

<https://jemi.so/water-supply-and-sanitary-engineering-by-gs-birdie-pdf-free-115> <https://jemi.so/flexisign-10-serial-number520> <https://jemi.so/powerworld-simulator-download-with-crack> <https://jemi.so/clip-studio-paint-pro-torrent> <https://jemi.so/ruby-rosy-ria-fantasia-models>